Basic scheme of Fireball2Smeagol Run

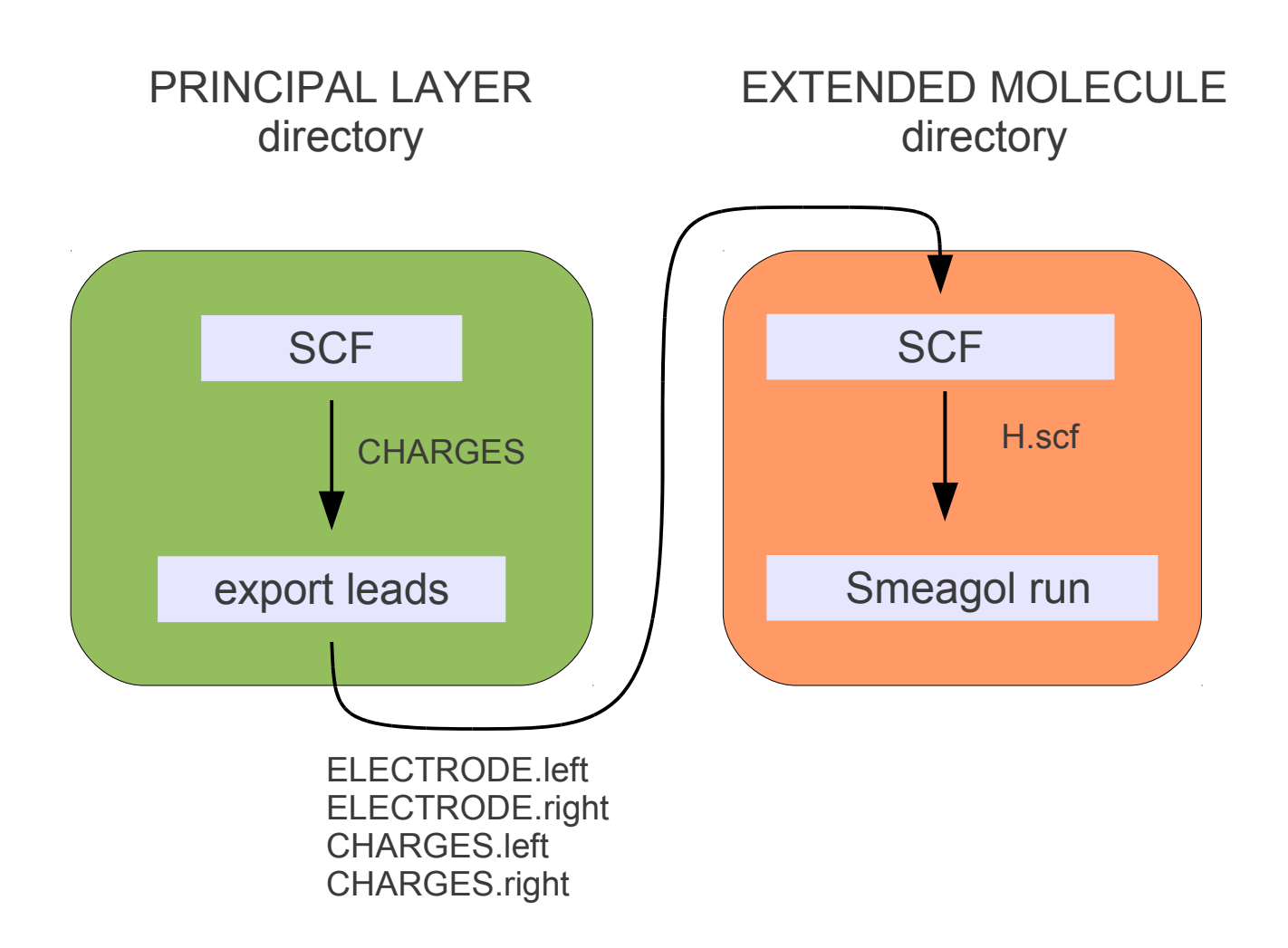

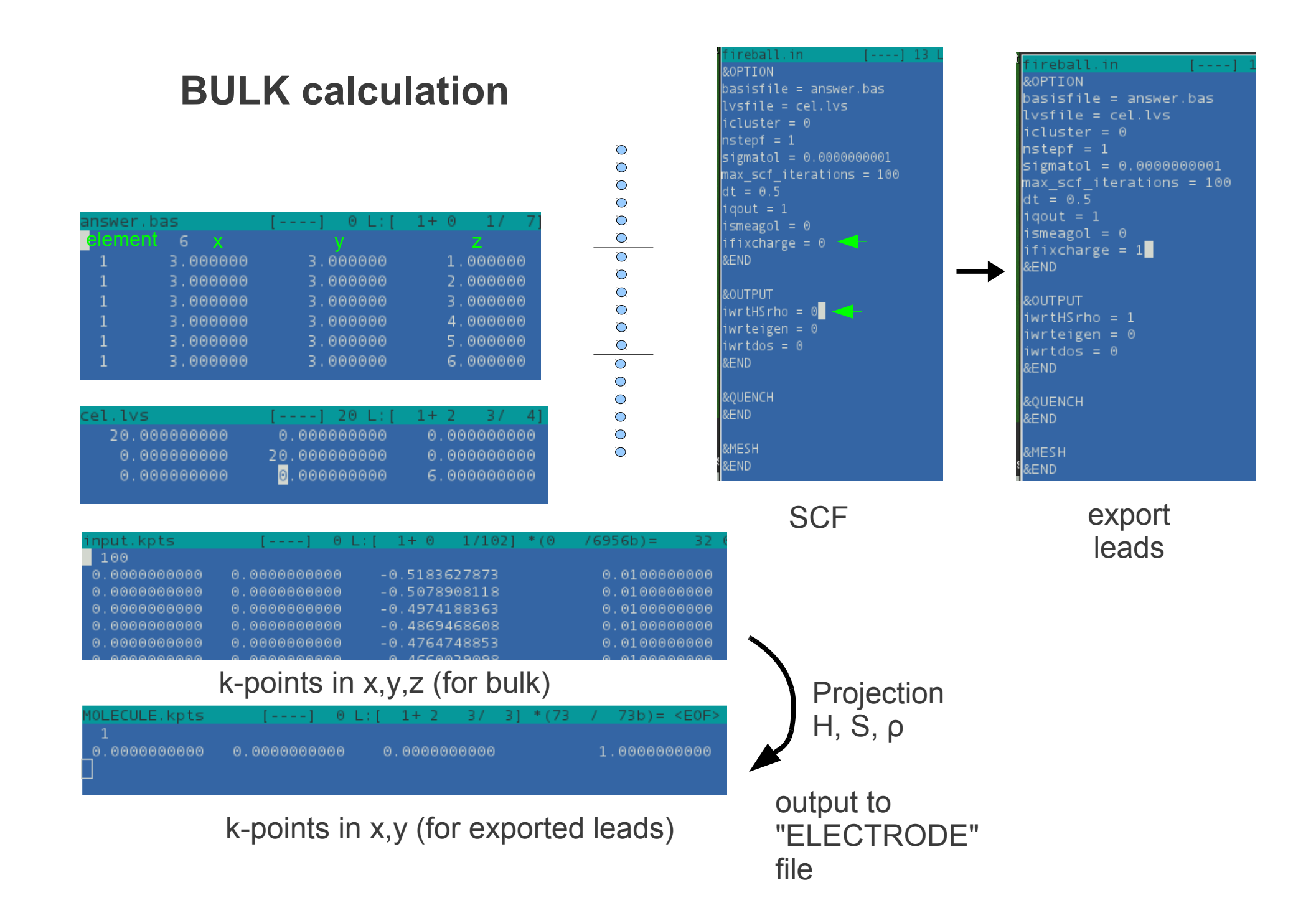

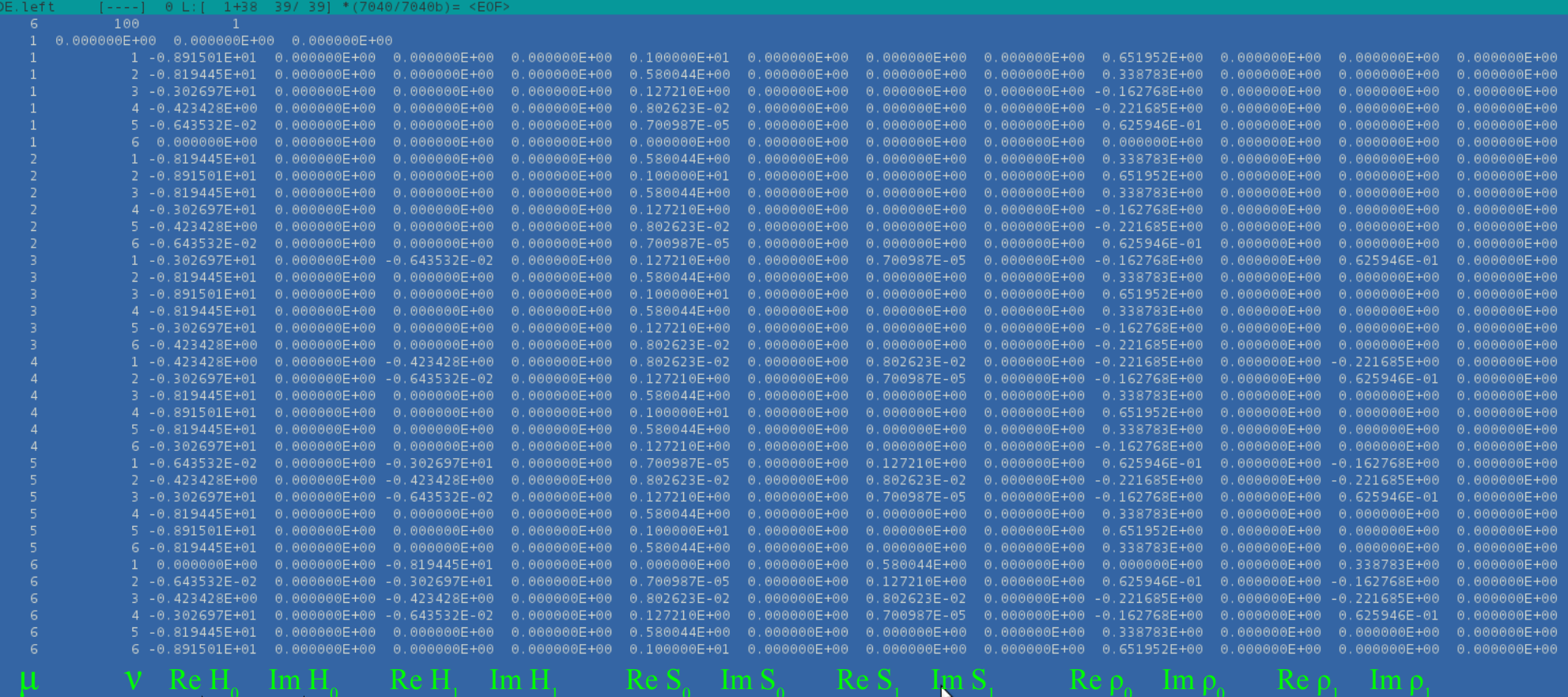

ľĥ

 $Re$ 

$$
\begin{array}{cccccccc}\n0 & H_{-1} & H_0 & H_1 & 0 & \dots & \dots \\
0 & H_{-1} & H_0 & H_{LM} & 0 & \dots \\
0 & H_{ML} & H_M & H_{MR} & 0 & \dots \\
0 & H_{RM} & H_0 & H_1 & 0 \\
0 & \dots & \dots & 0 & H_{-1} & H_0 & H_1\n\end{array}
$$

-Im F

ELECTI

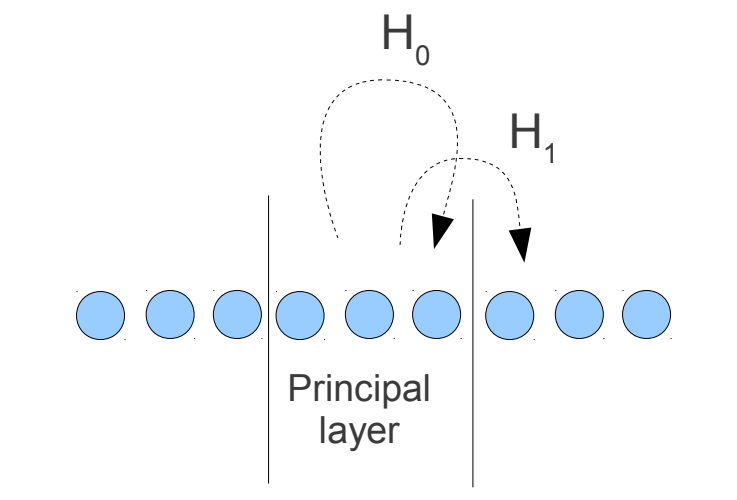

#### **Extended molecule calculation**

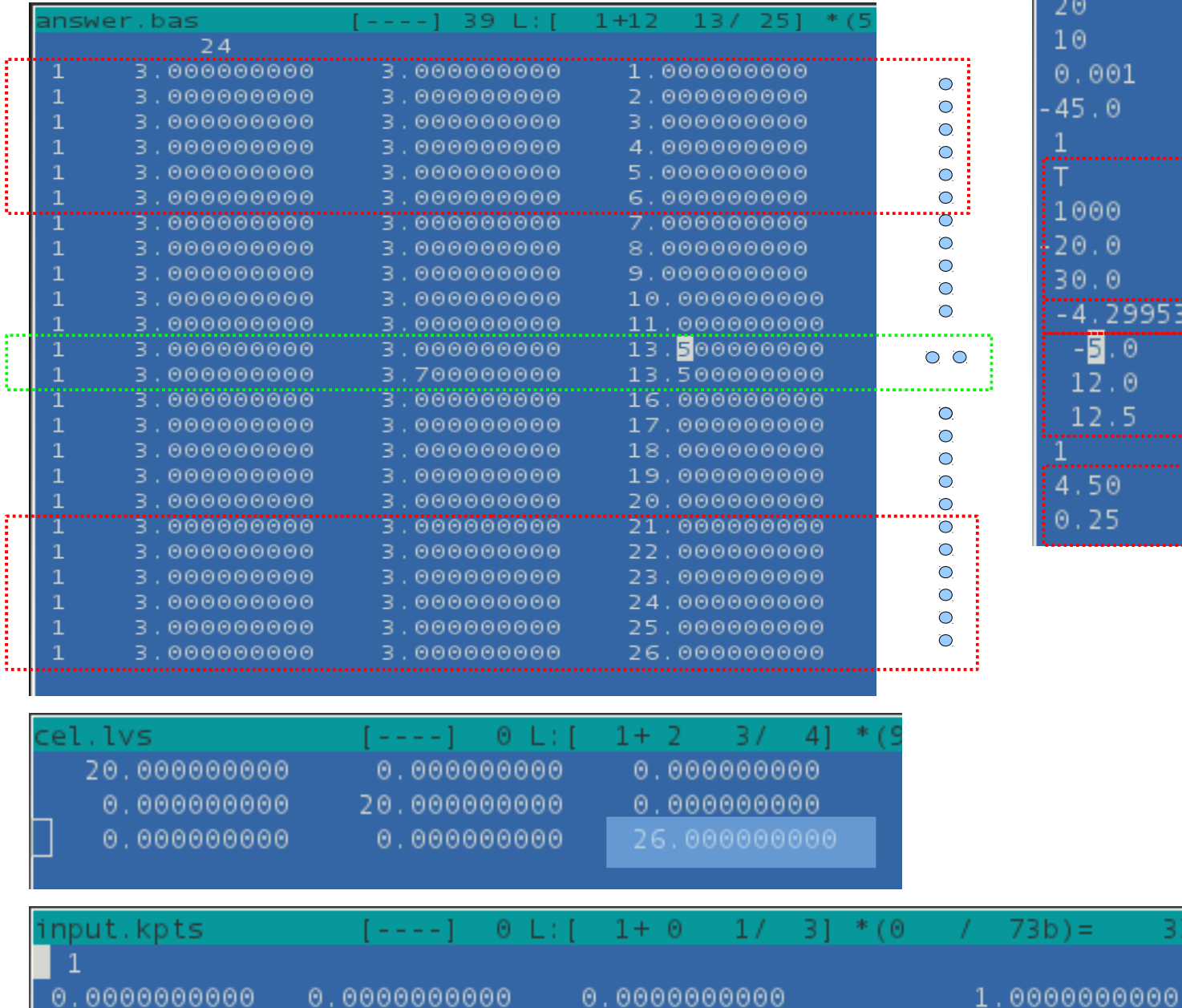

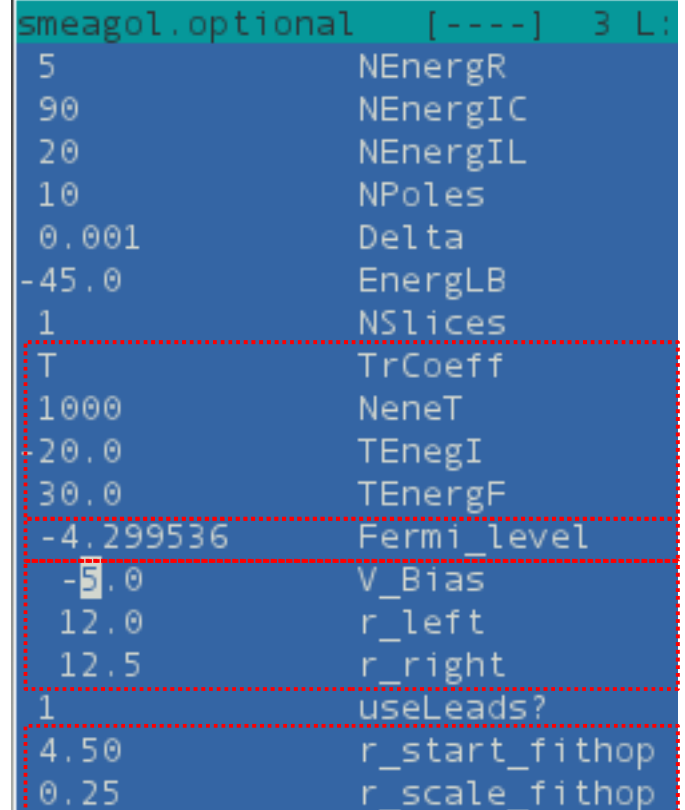

32

= ( c

**Example 1 H2 quantum dot in nonselfconsistent potential**

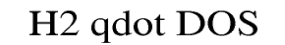

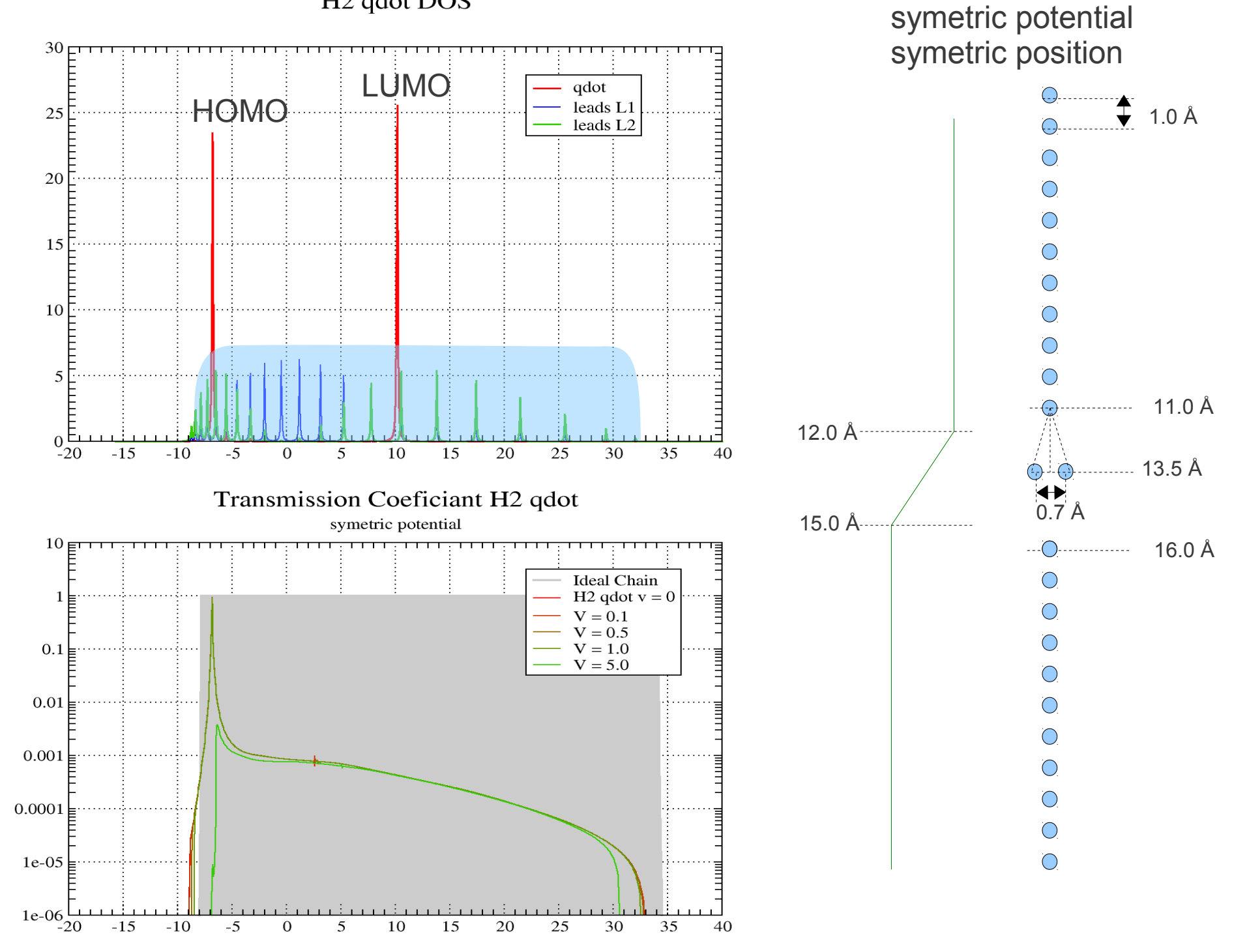

#### H<sub>2</sub> qdot DOS

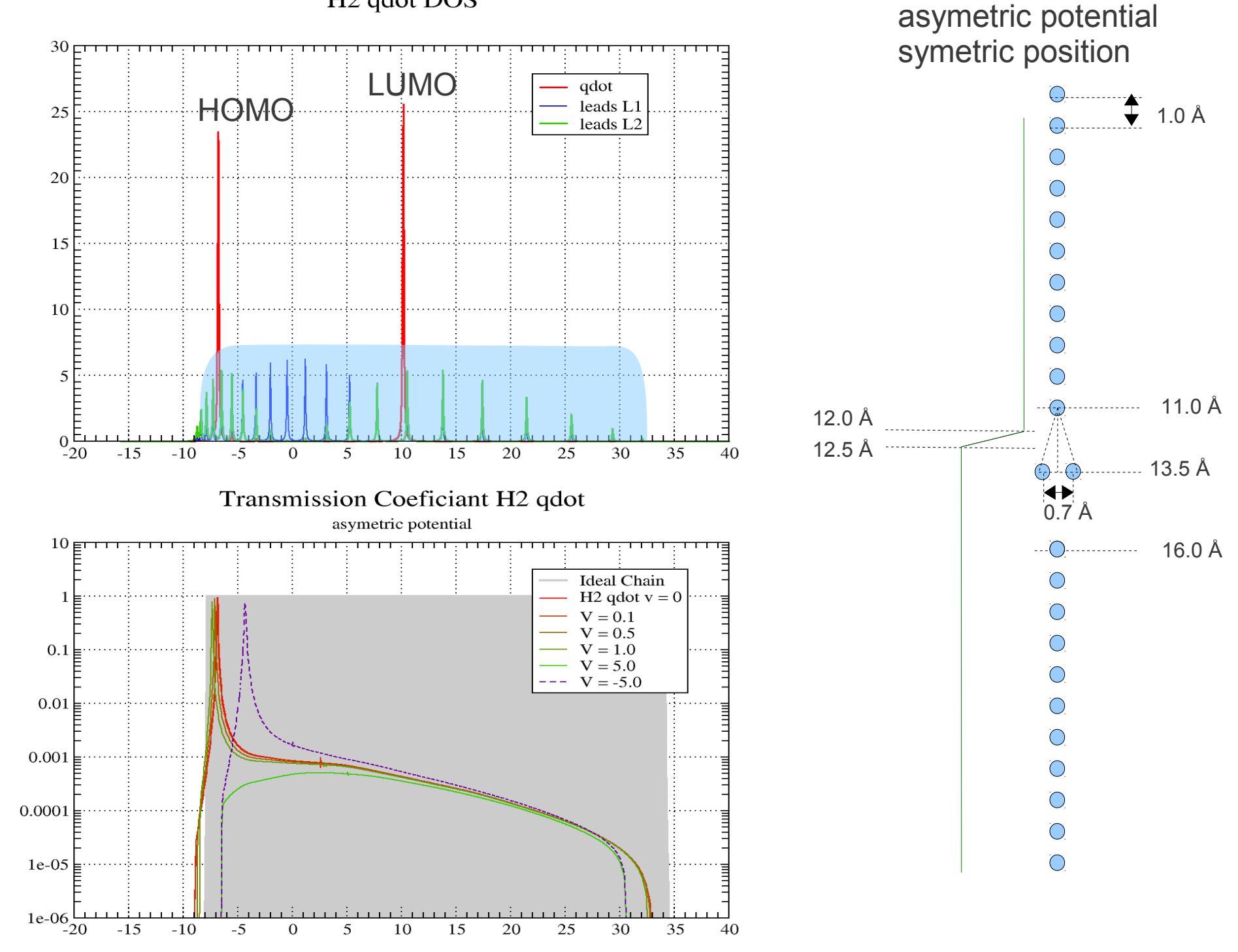

H2 quantum dot (exlanation)

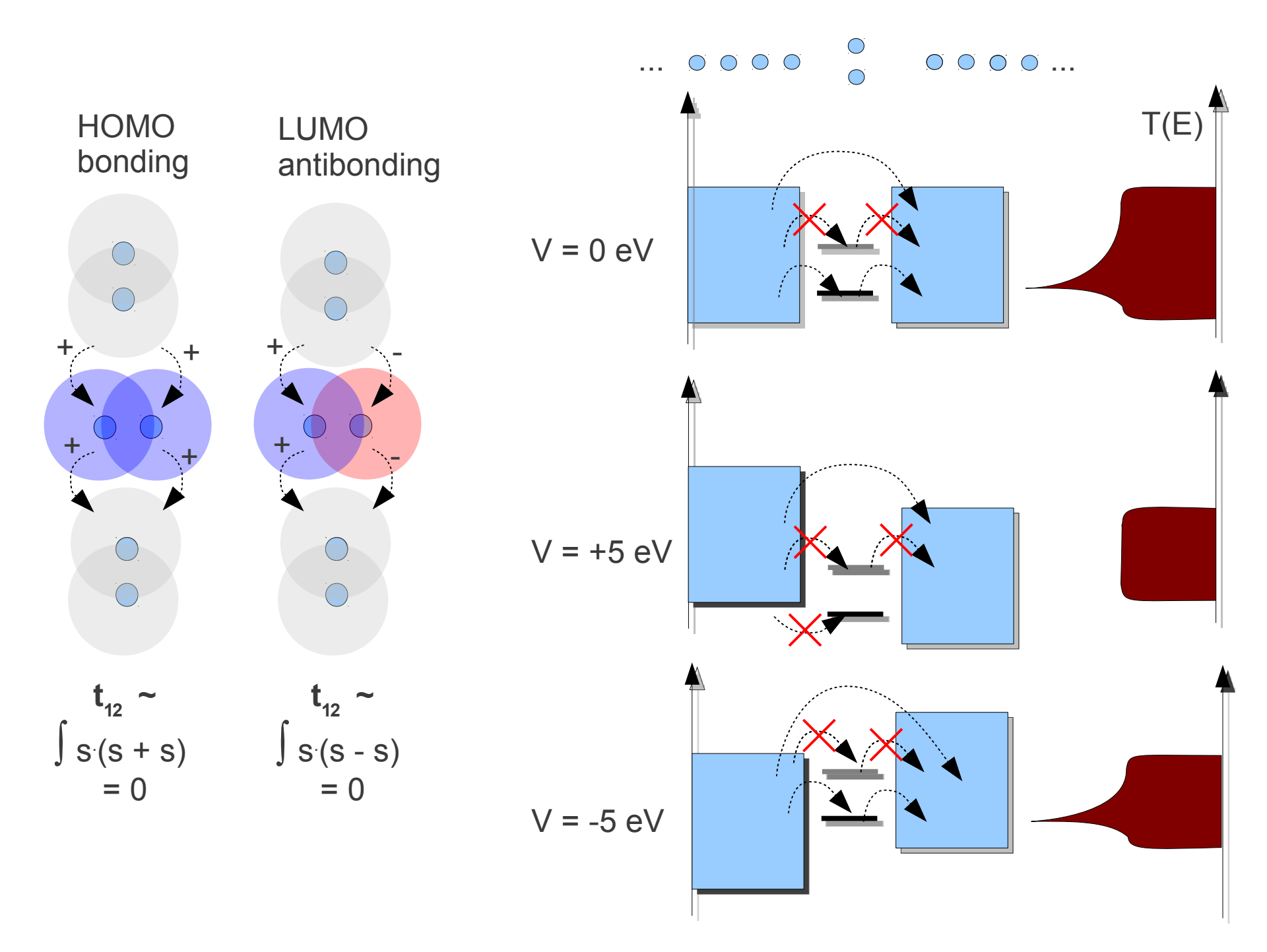

H<sub>2</sub> qdot DOS

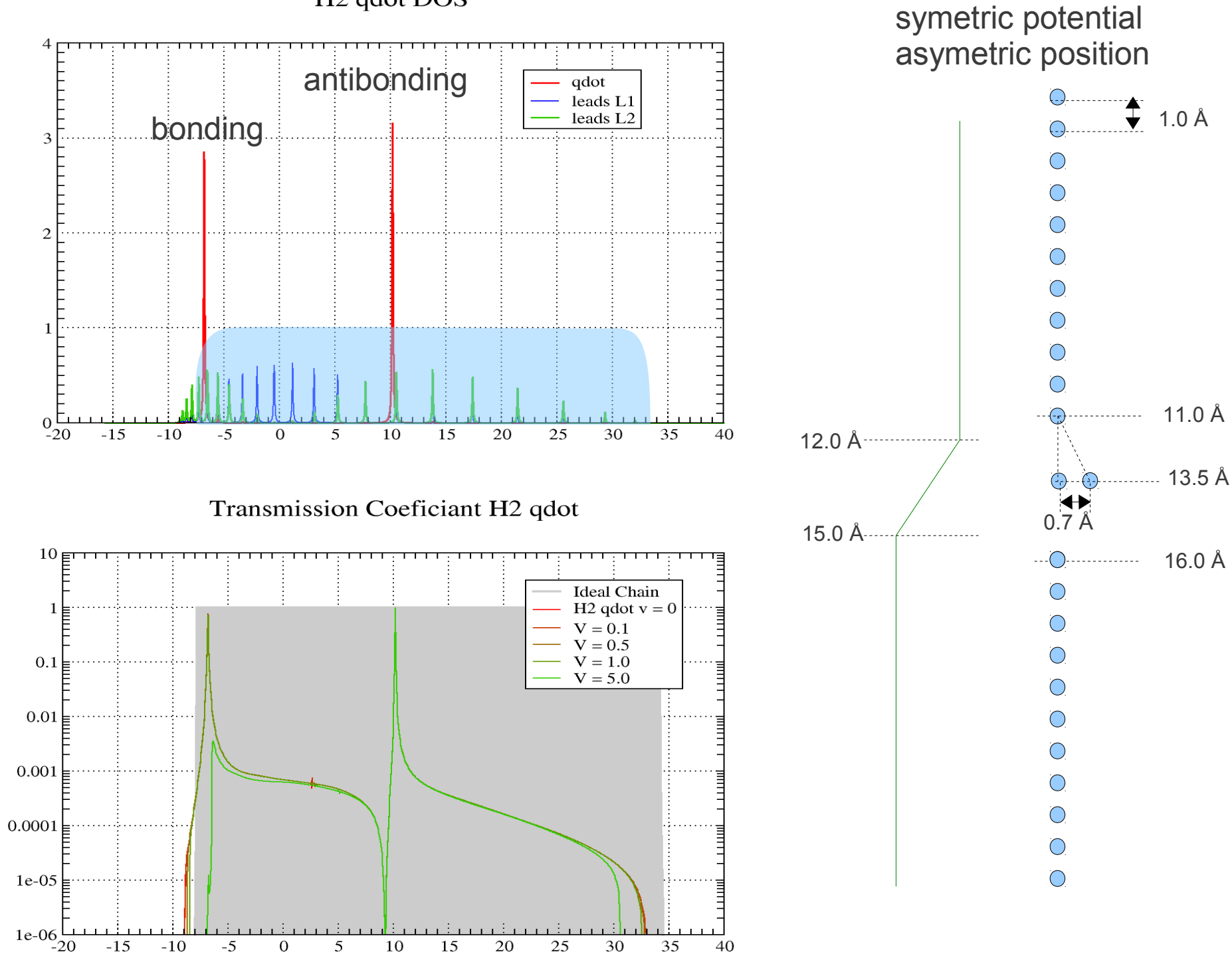

H<sub>2</sub> qdot DOS

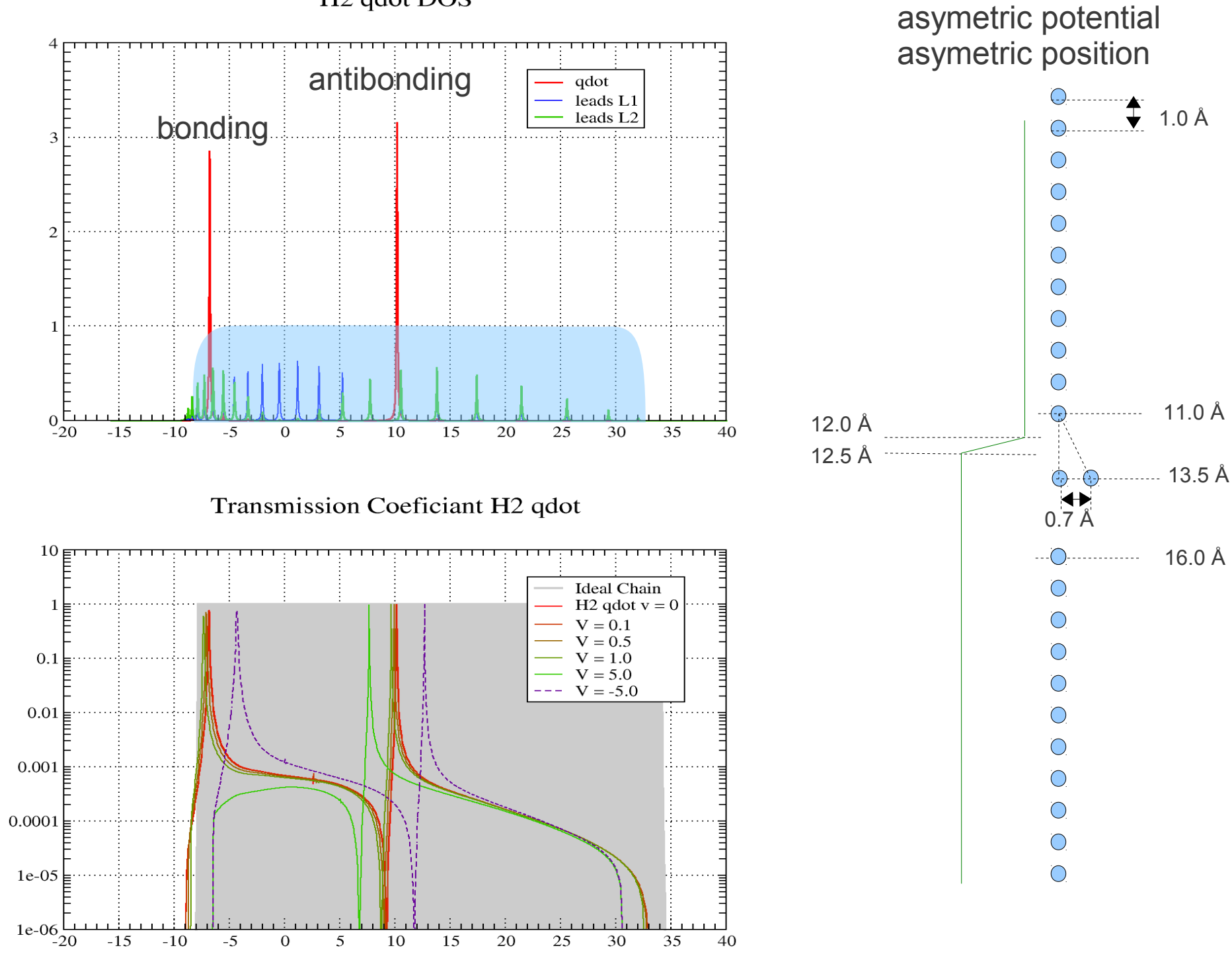

#### **Example 2**

**Braking Gold Chain width extendet hopping**

### **extended hopping**

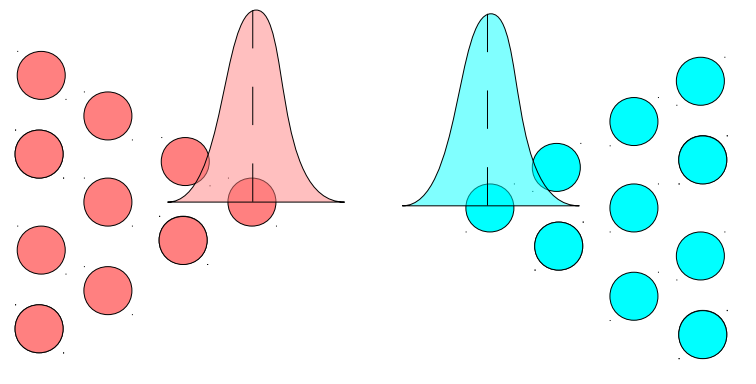

Original basis function

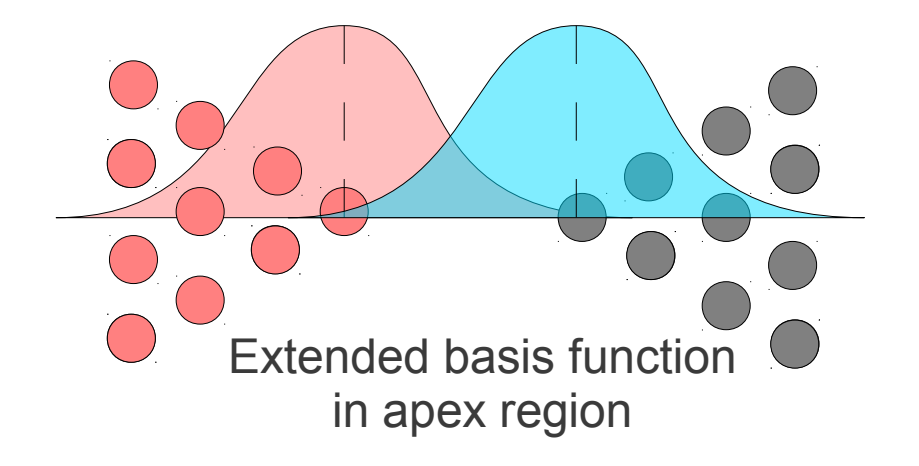

This is replaced to H and S matrix in apex region before before construction of Green's function

 $\bigcirc$ 

 $\bigcirc$ 

 $\bigcirc$ 

 $\bigcirc$ 

 $\bigcirc$ 

 $\bigcirc$ 

 $\bigcirc$ 

 $\bigcirc$ 

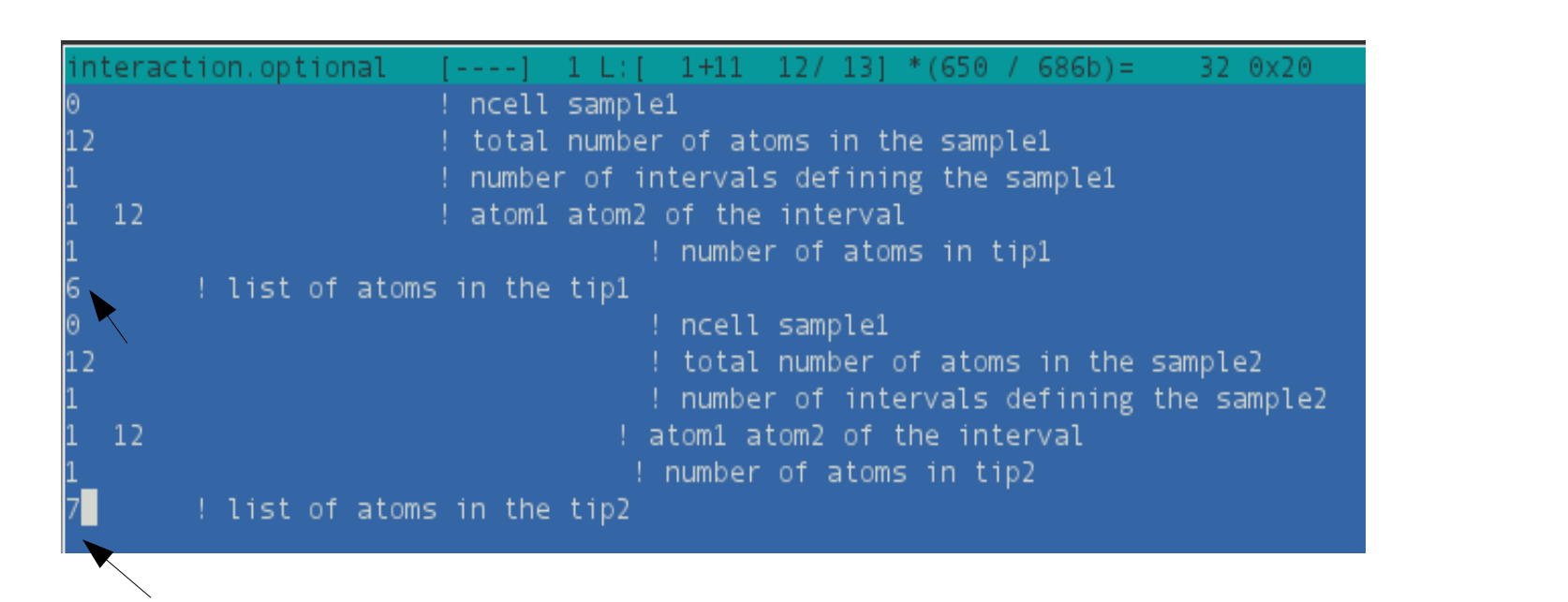

T(E) for 1D Gold chain by braking

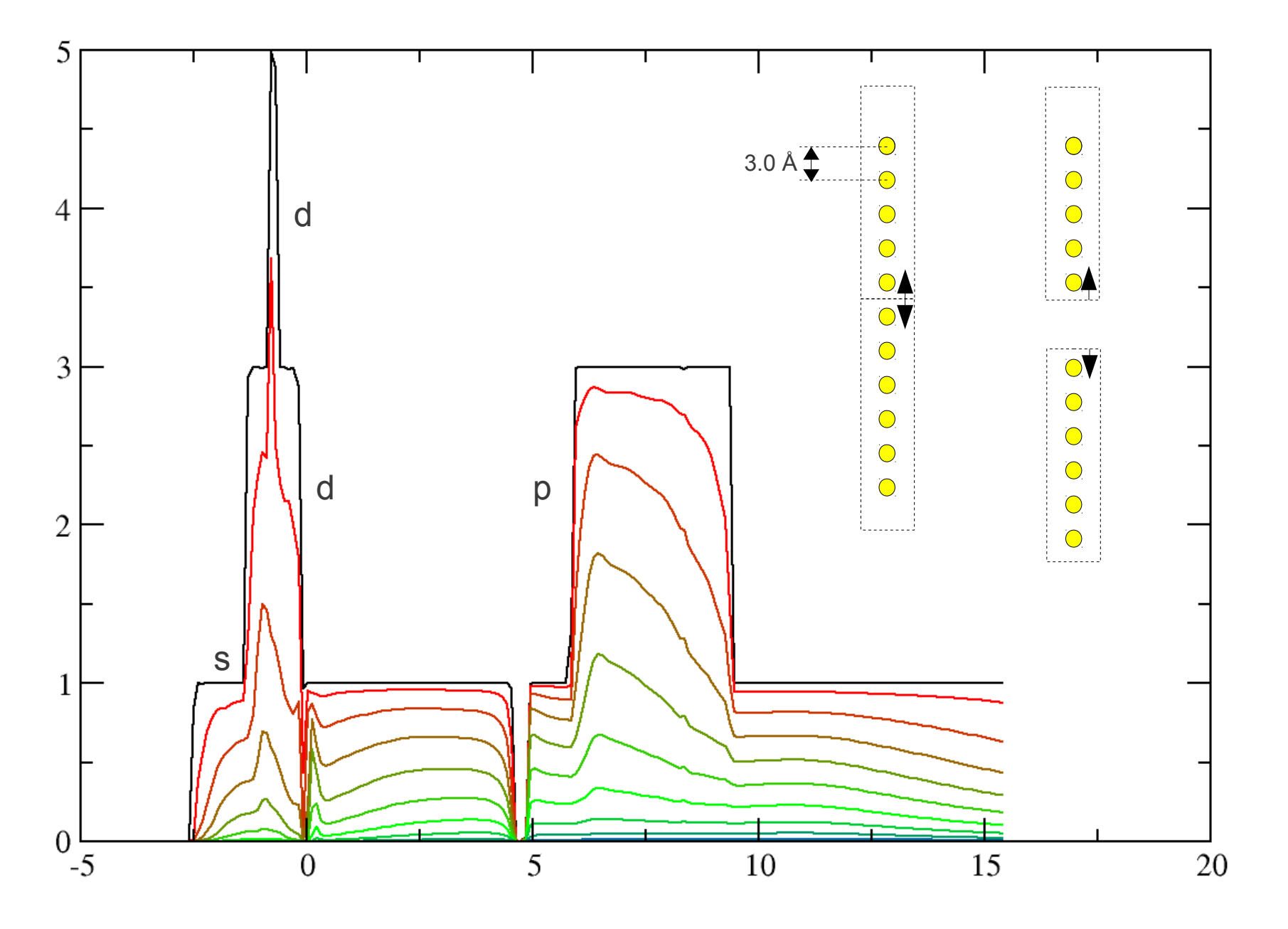

## hopping fit smear Au-Chain 3.0Å

in +2,0 eV from fermi level

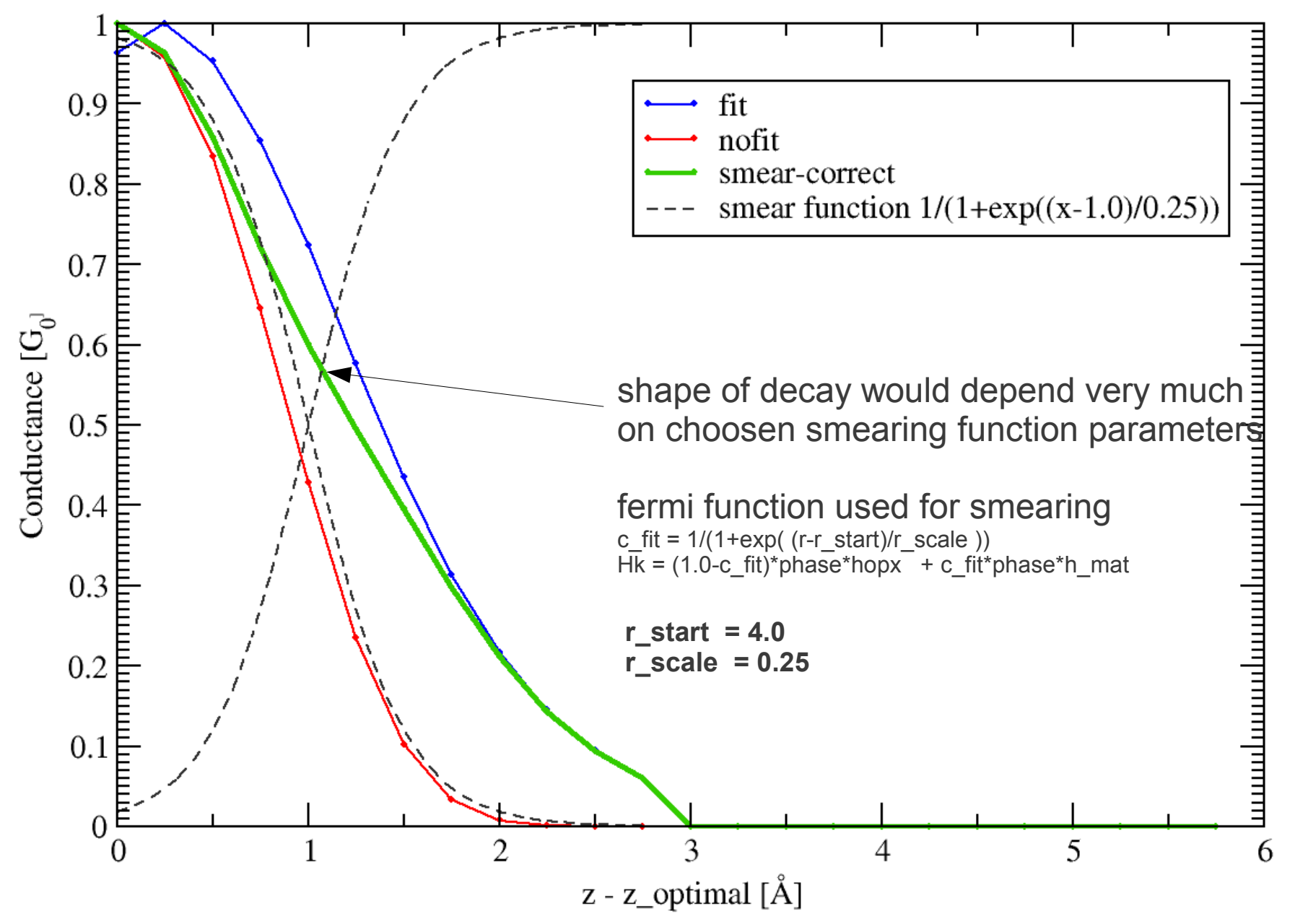

#### **Example 3**

**Conductance of molecules**

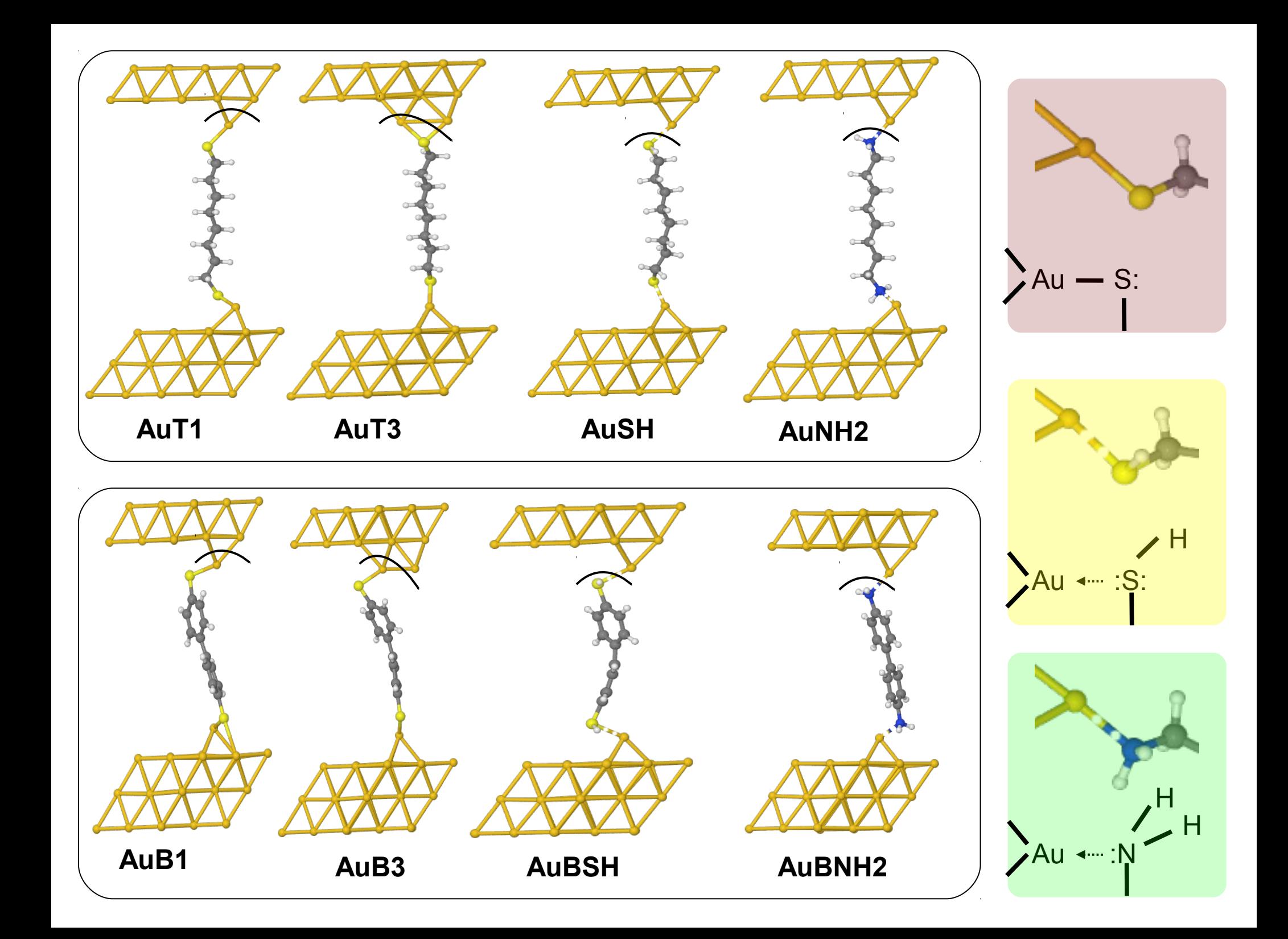

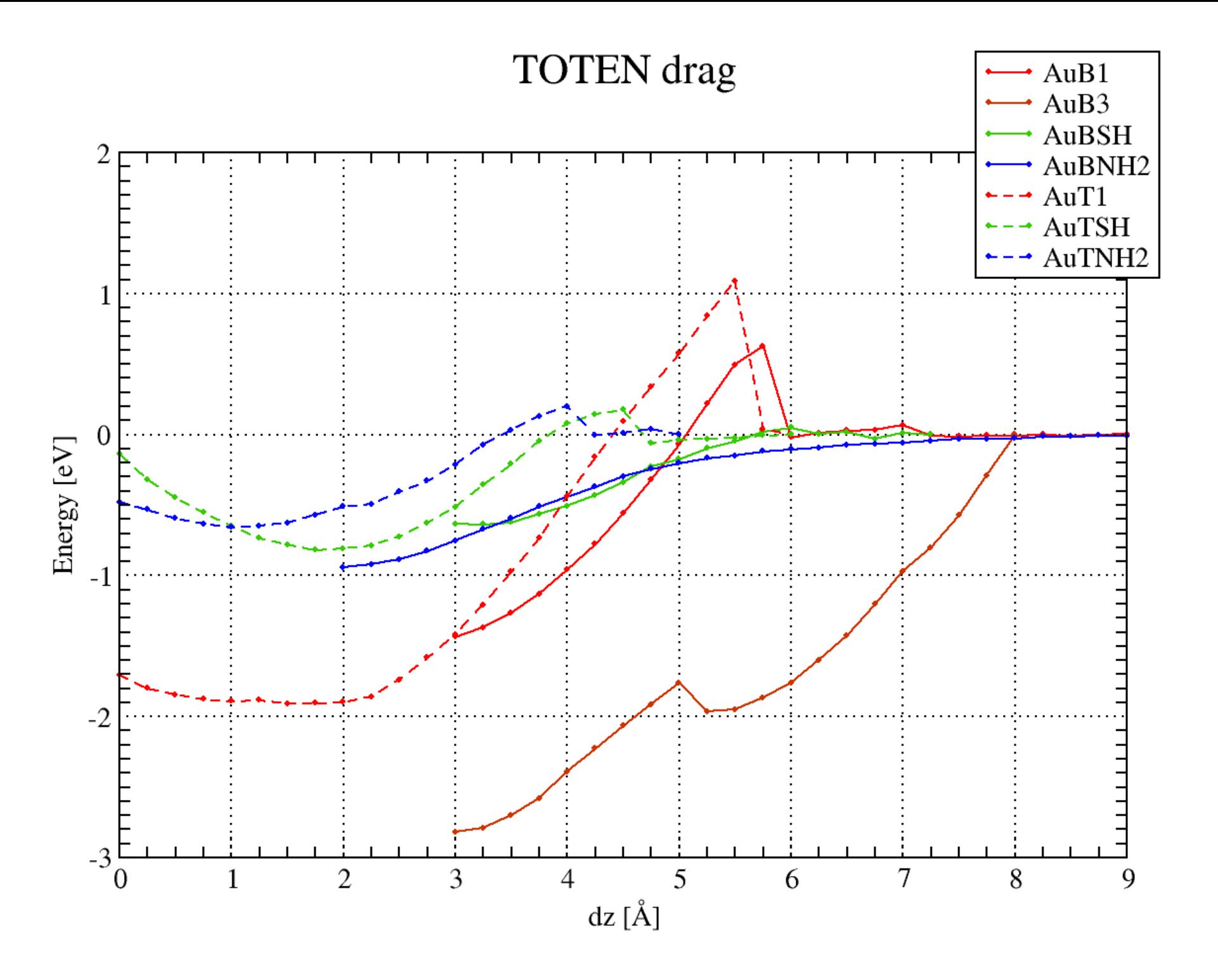

#### Conductance drag AuBSH

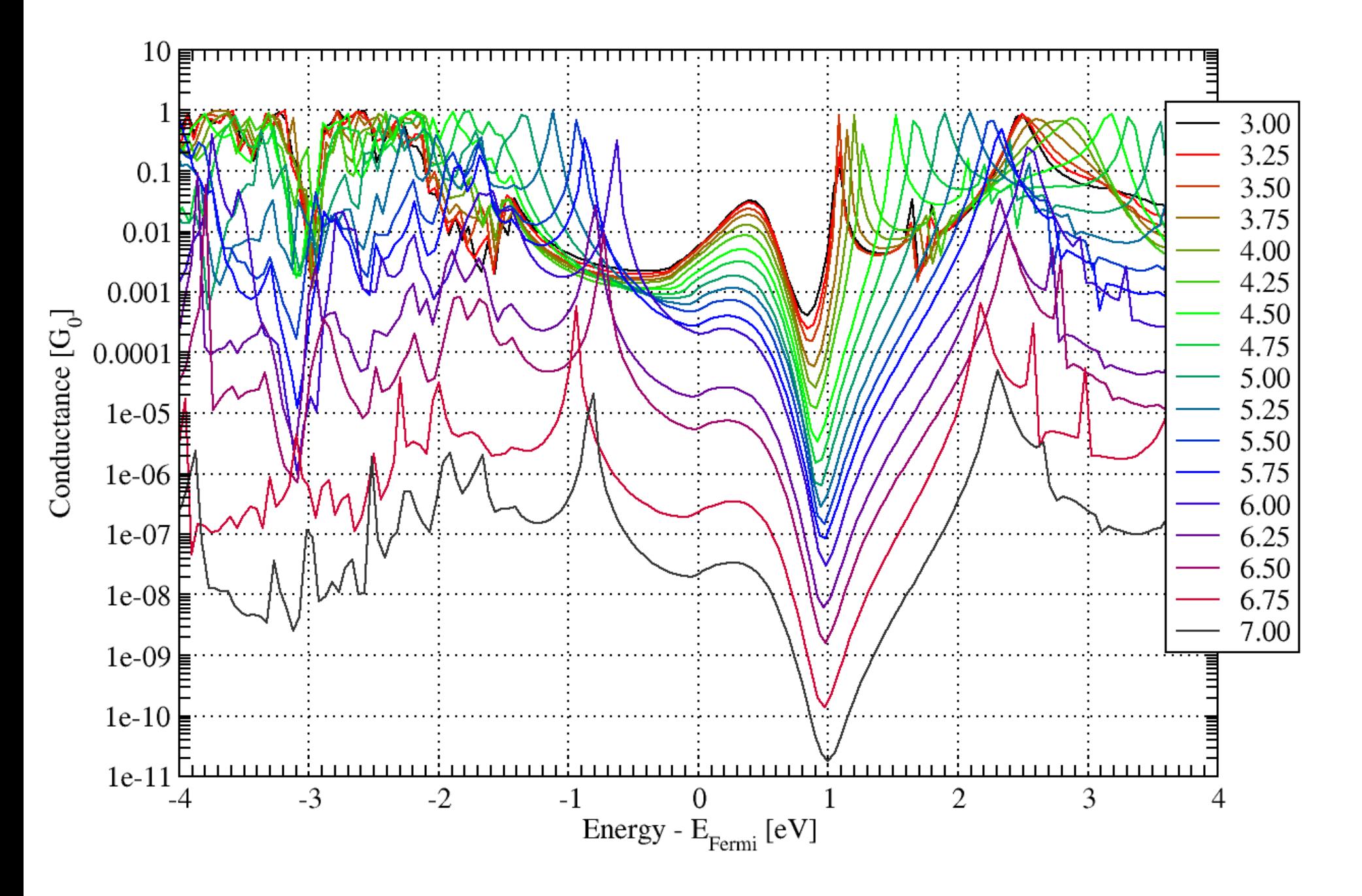

# AuBSH-drag I-z curve

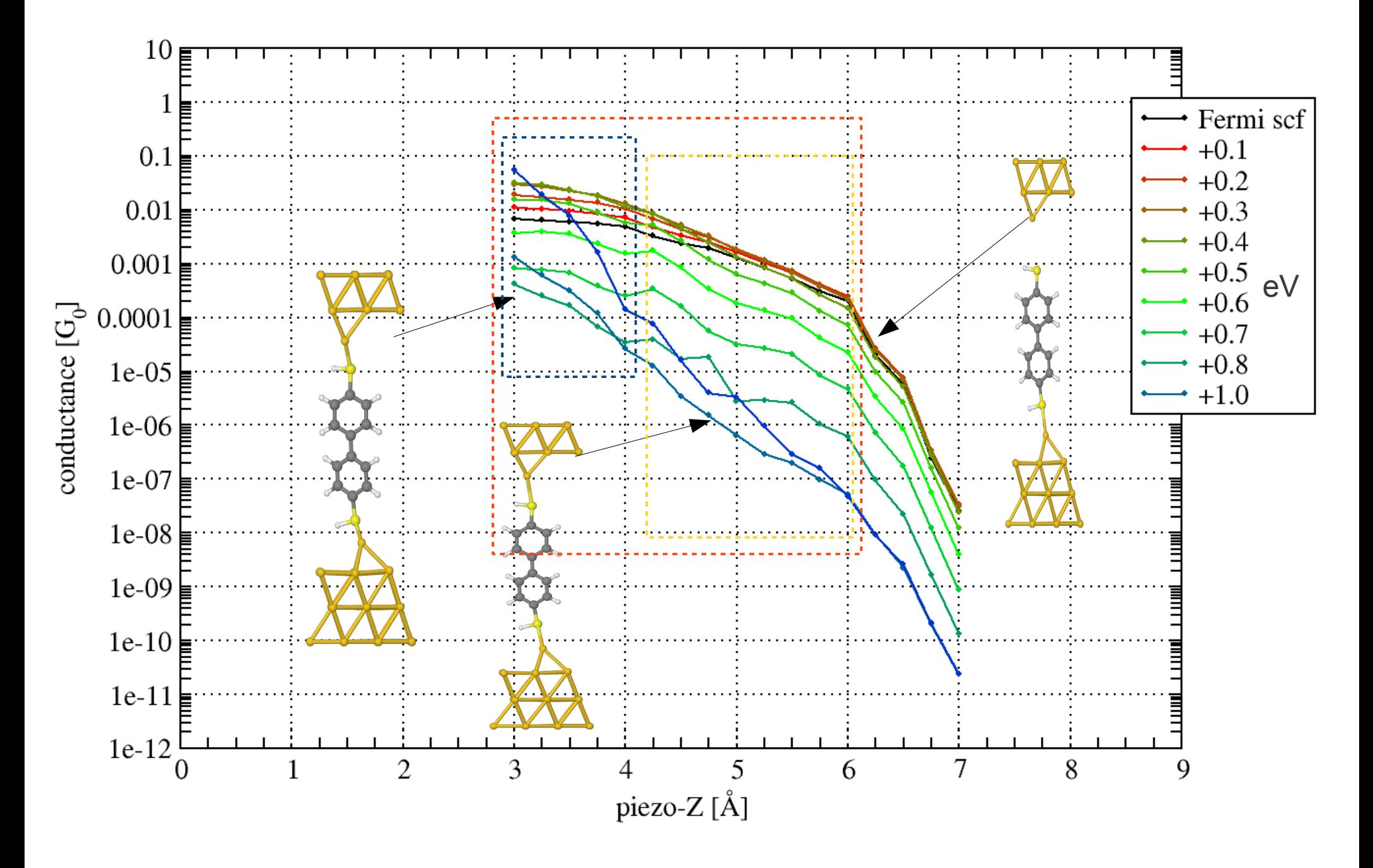